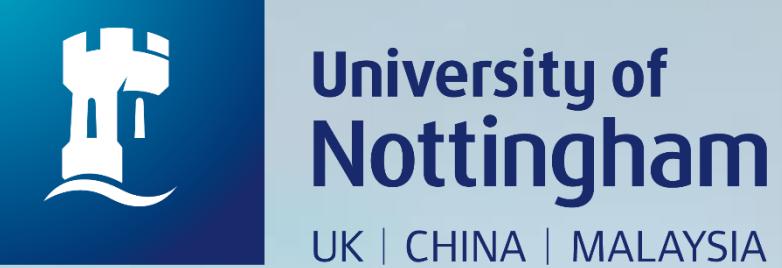

## **HOW TO BOOK A SHORT LOAN RISTRICTED – BOOKABLE ITEM**

Revised since 28/08/2020

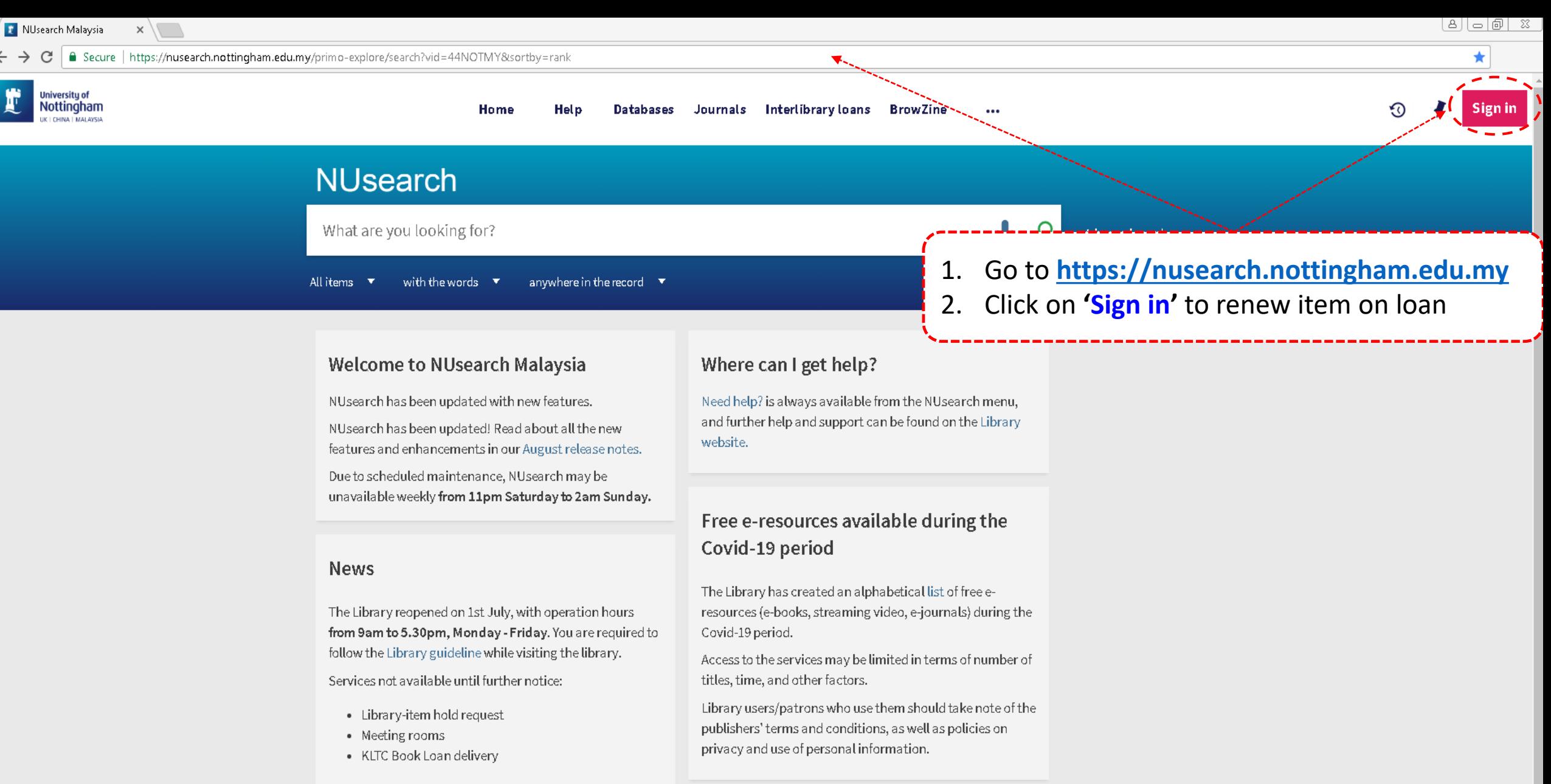

Follow us on Twitter for the latest updates about library and our support for your studies, teaching and research.

For any enquiries and assistance, please contact libraryservices@nottingham.edu.my.

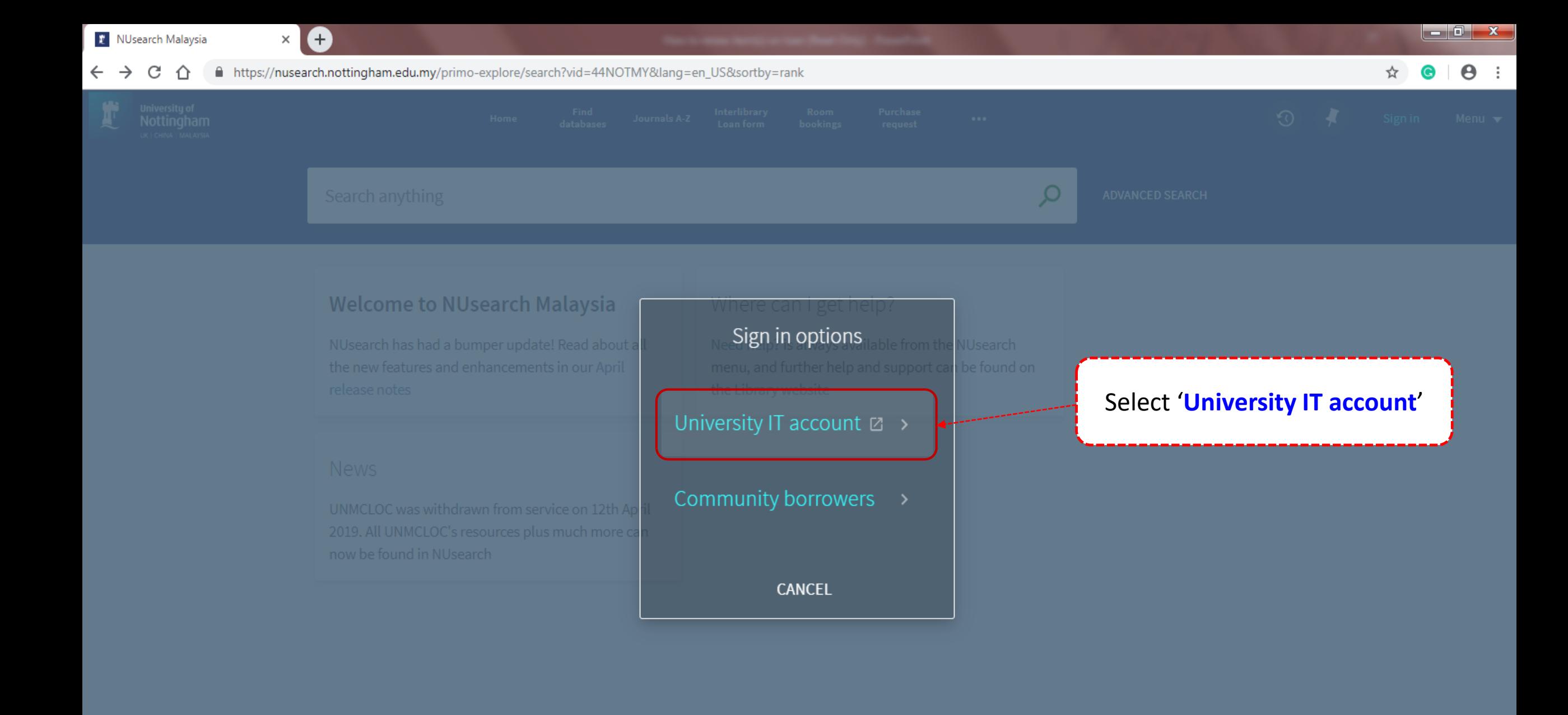

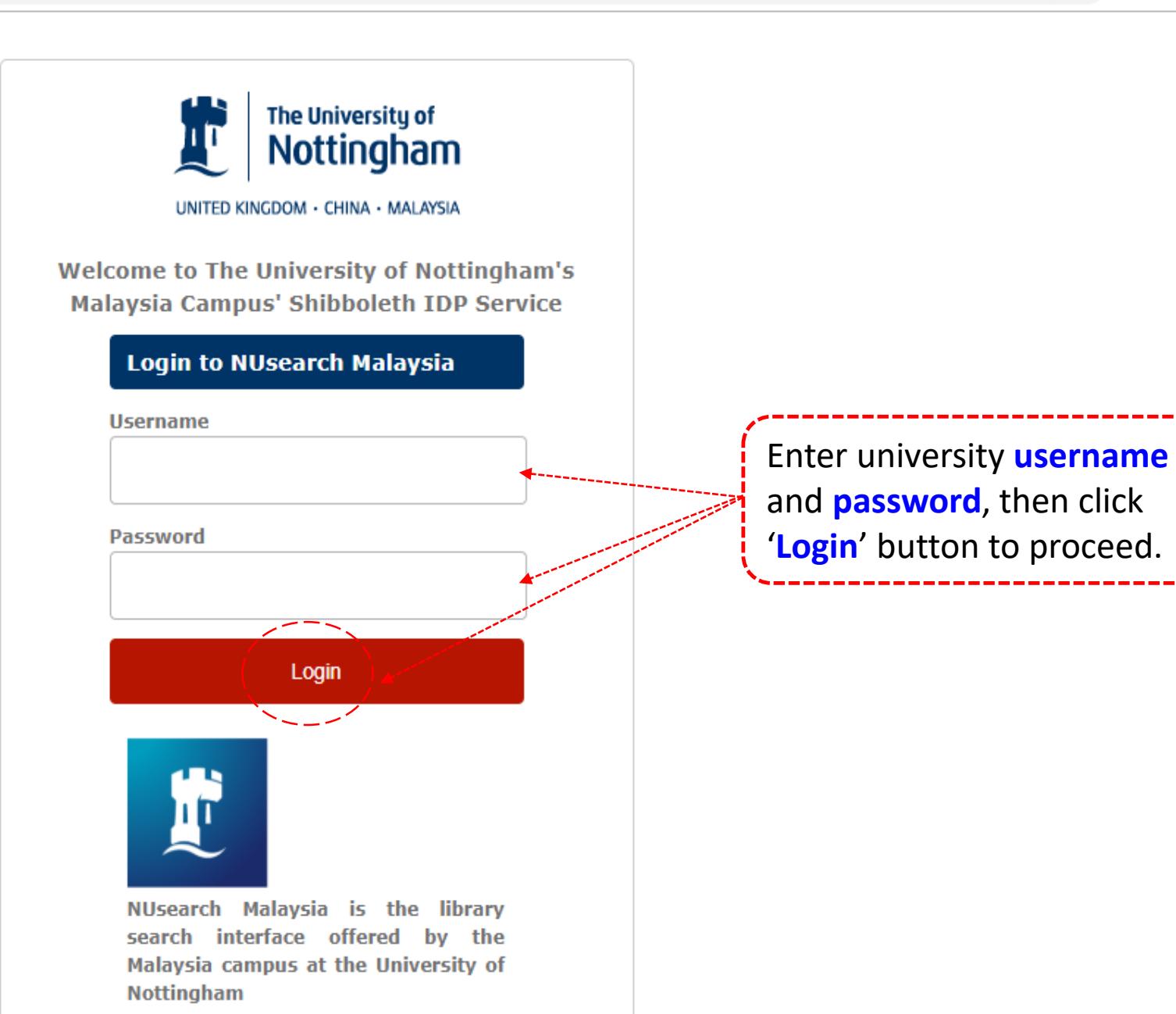

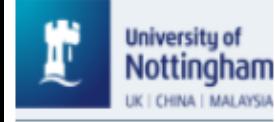

### **NUsearch**

Automatic audio-visual speech recognition with the application for hearing impaired  $\leftarrow$  X

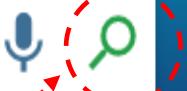

**Advanced search** 

All items  $\blacktriangledown$ with the words  $\bullet$ anywhere in the record  $\quad \blacktriangledown$ 

#### **Welcome to NUsearch Malaysia**

NUsearch has been updated with new features.

NUsearch has been updated! Read about all the ne features and enhancements in our August release notes.

Due to scheduled maintenance, NUsearch may be unavailable weekly from 11pm Saturday to 2am Sunday.

**News** 

#### Where can't get help?

Key in 'book title', 'author', 'keyword' or 'key phrase' and click on "search icon".

#### Free e-resources available during the Covid-19 period

The Library has created an alphabetical list of free eresources (e-books, streaming video, e-journals) 

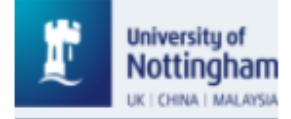

Page

 $\checkmark$ 

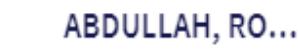

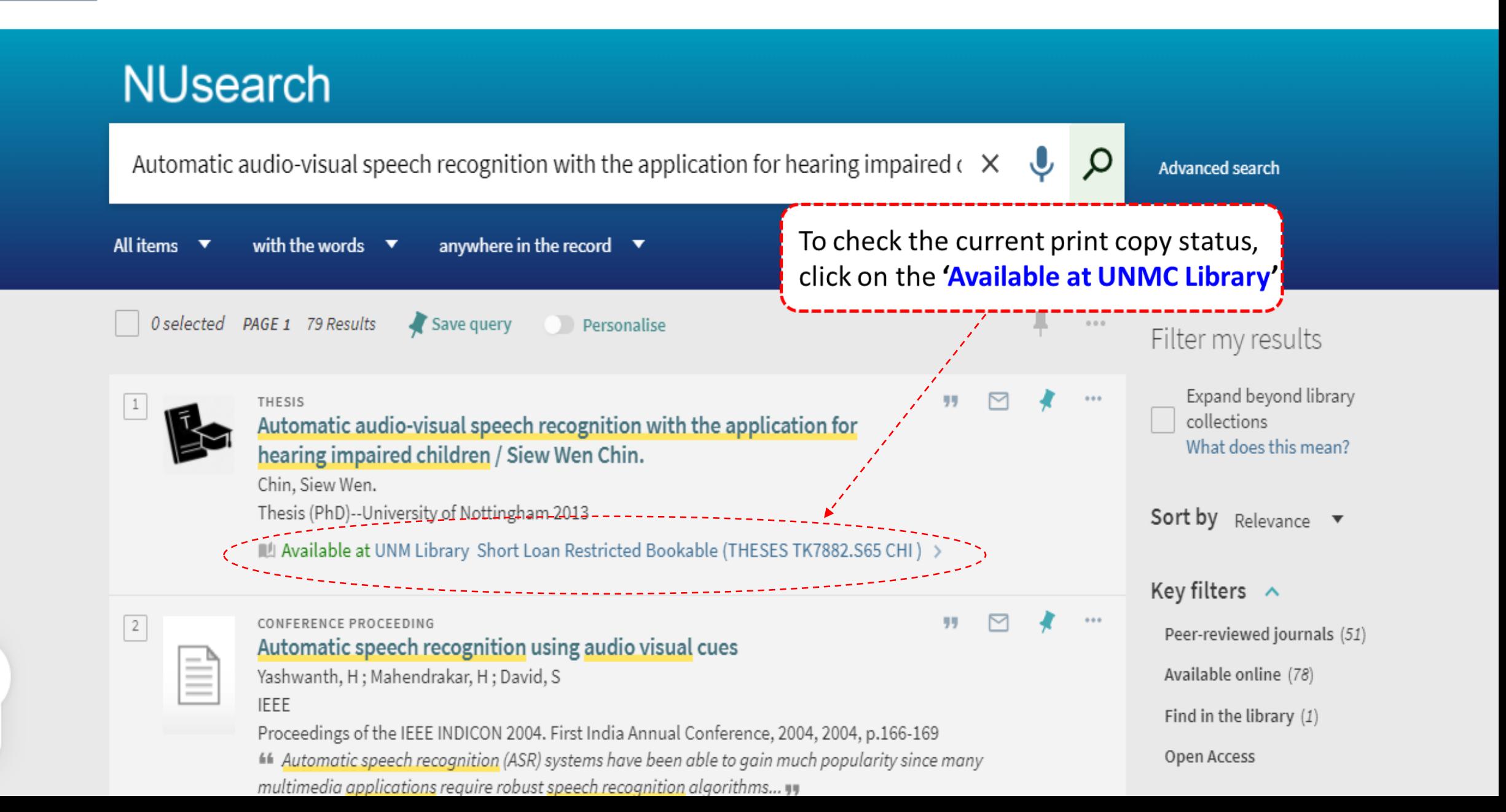

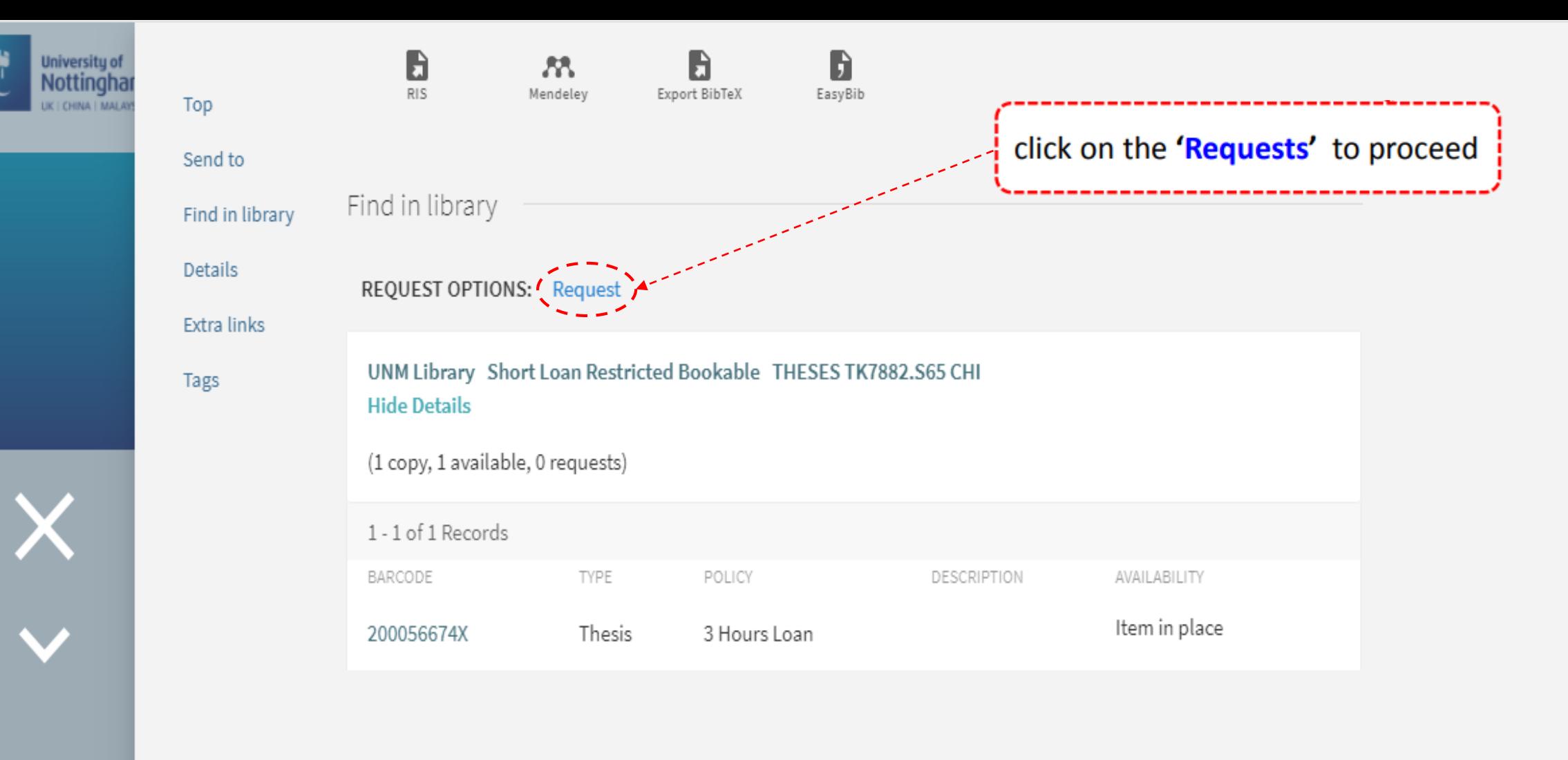

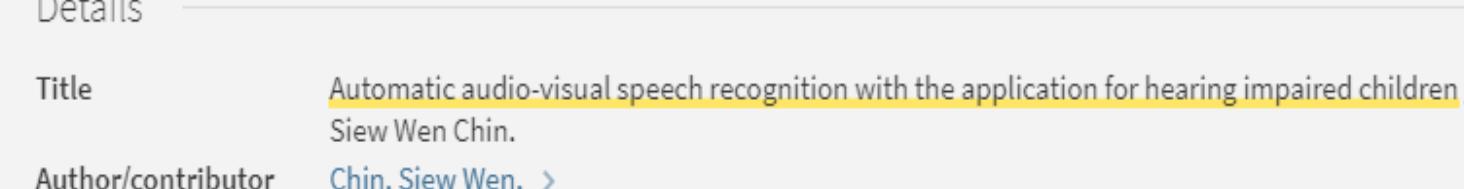

University of Nottingham Malaysia Campus. Theses. Electrical and Electronic Engineering >

Speech processing systems > Subject and the contract of the contract of the contract of the contract of the contract of the contract of the contract of

Page  $\checkmark$ 

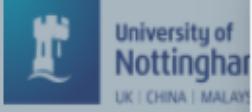

X

Page

 $\checkmark$ 

 $\mathbf{B}$  $\overline{RIS}$ 

 $R$ Mendeley

 $\mathbf{B}$ Export BibTeX

D EasyBib

Send to

Top

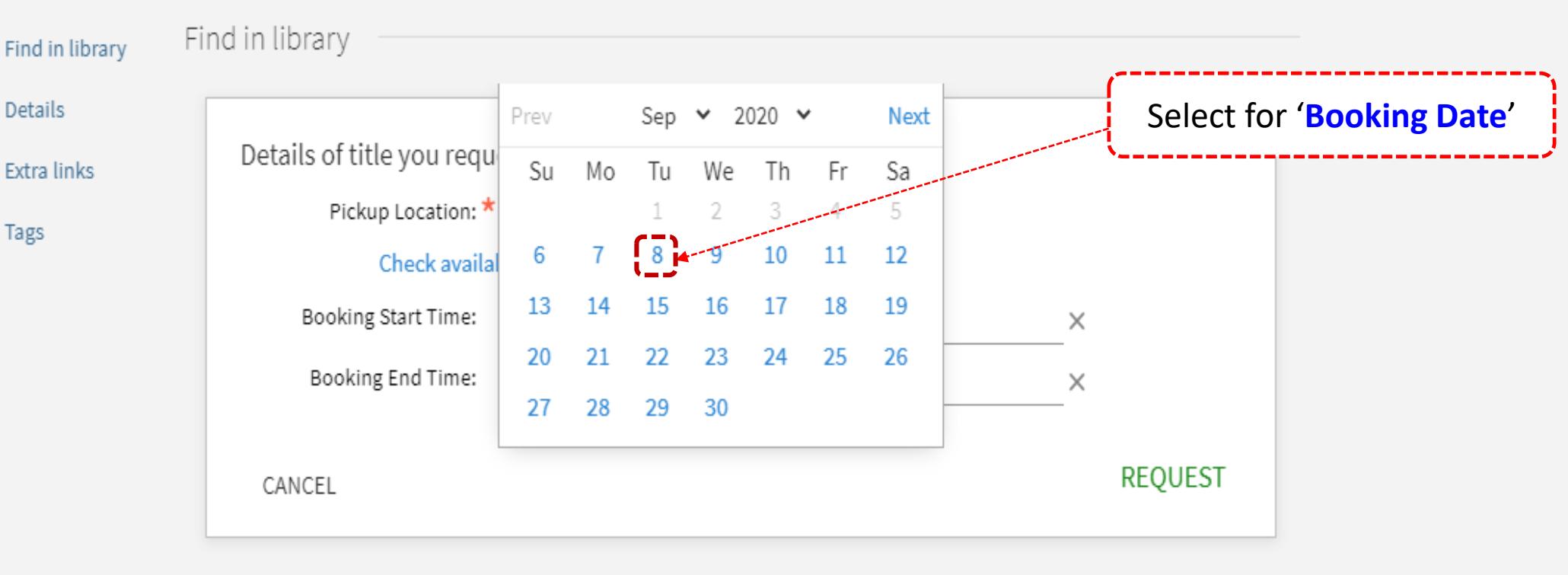

![](_page_7_Picture_90.jpeg)

![](_page_8_Picture_0.jpeg)

Thesis (PhD)--University of Nottingham 2013

Available at UNM Library Short Loan Restricted Bookable (THESES TK7882.S65 CHI) >

![](_page_8_Figure_3.jpeg)

 $\checkmark$ 

Page

![](_page_9_Picture_0.jpeg)

Page

 $\checkmark$ 

![](_page_9_Picture_1.jpeg)

THESIS Automatic audio-visual speech recognition with the application for hearing impaired children / Siew Wen Chin. Chin, Siew Wen. Thesis (PhD)--University of Nottingham 2013

M4 Available at UNM Library Short Loan Restricted Bookable (THESES TK7882.S65 CHI) >

![](_page_9_Figure_4.jpeg)

![](_page_10_Picture_0.jpeg)

# **HOW TO CHECK YOUR SHORT LOAN RISTRICTED – BOOKABLE**

**REQUEST** 

![](_page_11_Picture_0.jpeg)

![](_page_11_Picture_35.jpeg)

Follow us on Twitter for the latest updates about library and our support for your studies, teaching and research.

![](_page_12_Picture_0.jpeg)

![](_page_12_Picture_5.jpeg)

くっ My Library Card

![](_page_12_Figure_8.jpeg)

![](_page_13_Figure_0.jpeg)